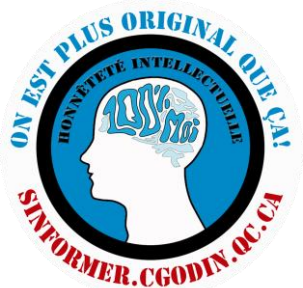

### **Respecter la propriété intellectuelle, une question de conduite responsable Cégep Gérald-Godin**

Aide-mémoire

#### **La rédaction académique** « Pour éviter le plagiat, il faut toujours mentionner la source d'où provient l'information utilisée [… ]. Le travail académique doit être essentiellement composé de son analyse personnelle et ne doit en aucun cas être un collage de citations et de paraphrases. » Bibliothèques de l'UQAM. (s.d.). Infosphère – Éviter le plagiat. Repéré [à http://www.infosphere.uqam.ca](http://www.infosphere.uqam.ca/rediger-un-travail/eviter-plagiat) **Pourquoi citer?** Respecter la propriété intellectuelle des créatrices et des créateurs *Loi canadienne sur le droit d'auteur*  Donner de la crédibilité au travail Démontrer une rigueur scientifique Permettre au lecteur de remonter à la source Bibliothèques de l'UQAM. Infosphère – Citer ses sources. Repéré à [http://www.infosphere.uqam.ca](http://www.infosphere.uqam.ca/rediger-un-travail/citer-ses-sources/formules-dintroduction-dune-citation) **Les mesures institutionnelles (plagiat et tricherie)**. Agenda p. 13 **Les outils** [L'outil Diapason](https://mondiapason.ca/fichiers/OutilBibliographique/) [Le site de la bibliothèque](http://www.cgodin.qc.ca/bibliotheque) et *[S'informer](http://sinformer.cgodin.qc.ca/citer/citer.html)* Le livre *Pour réussir* de Bernard Dionne [Le logiciel Zotero](https://www.zotero.org/download) **L'intégration des citations dans ses travaux** \* *Règle d'or : Chaque ligne citée mot à mot devrait être associée à au moins deux lignes d'analyse.* Utilisation des propositions pour, selon, d'après *Selon Kant, « citation ».* Introduire la citation par le nom de l'auteur comme sujet de la phrase, suivi d'un verbe. Ex. Affirmer, concevoir, noter, préciser, proposer, s'interroger, remarquer. [Autres verbes](http://www.infosphere.uqam.ca/rediger-un-travail/citer-ses-sources/formules-dintroduction-dune-citation) Kant affirme que « citation ». Inverser le verbe et le sujet en utilisant la conjonctive « ainsi que » ou « comme ». Comme l'affirme Kant, « citation ». Débuter la phrase par « Dans », suivi du titre de l'ouvrage Dans *Critique de la raison pure*, Kant affirme « citation » **Modifier un passage cité** \* Ajouter un ou plusieurs mots dans une citation ou changer le temps de verbe. *Le ou les mots modifiés sont entre crochets* **[mot ajouté ou modifié]** Supprimer un mot ou une partie du texte dans une citation. *La suppression est signalée par des points de suspension entre crochets*  **[…]**  Diapason. (s.d.). Citer ses sources et éviter le plagiat-Aide-mémoire. *Repéré à* [https://mondiapason.ca/](https://mondiapason.ca/wp-content/uploads/capsules/plagiat/plagiat_v2/plagiat_aide_memoire2.pdf) « En 2006, la population [… ] hors famille [était] composée à près de 75% de personnes qui [vivaient] seules. »

Bibliothèques de l'UQAM. (s.d.). Infosphère – Citer ses sources. Repéré [à http://www.infosphere.uqam.ca](http://www.infosphere.uqam.ca/rediger-un-travail/citer-ses-sources/formules-dintroduction-dune-citation)

\* *Attention :* D'autres règles peuvent s'appliquer selon les disciplines, notamment en littérature.

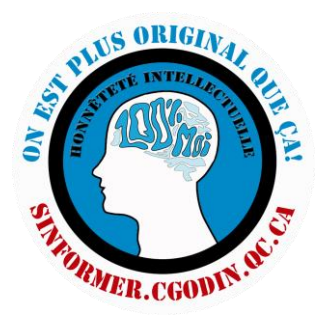

# **Les méthodes de citations des sources**

[Notes de bas de page](https://mondiapason.ca/fichiers/OutilBibliographique/index_Dionne.php)

[Méthode APA \(Auteur-Date\)](https://mondiapason.ca/fichiers/OutilBibliographique/index_APA.php)

#### **Mentionner ses sources**

**Dans le texte** La paraphrase

La citation courte

La citation longue

Numéro de page entre parenthèses

**En fin de travail**

La bibliographie / Médiagraphie

Quelle est la meilleure méthode?

## **L'utilisation des images**

Dans le cadre d'un travail scolaire qui n'est pas diffusé publiquement, on peut utiliser la grande majorité des images trouvées en ligne

### **MAIS IL FAUT TOUJOURS EN DONNER LA RÉFÉRENCE,**

comme pour les extraits de texte, autrement, c'est du plagiat.

# **Google n'est pas une source!**

C'est un moteur de recherche, il faut donc toujours aller sur le site web d'origine de l'image pour trouver les informations nécessaires à la citation.

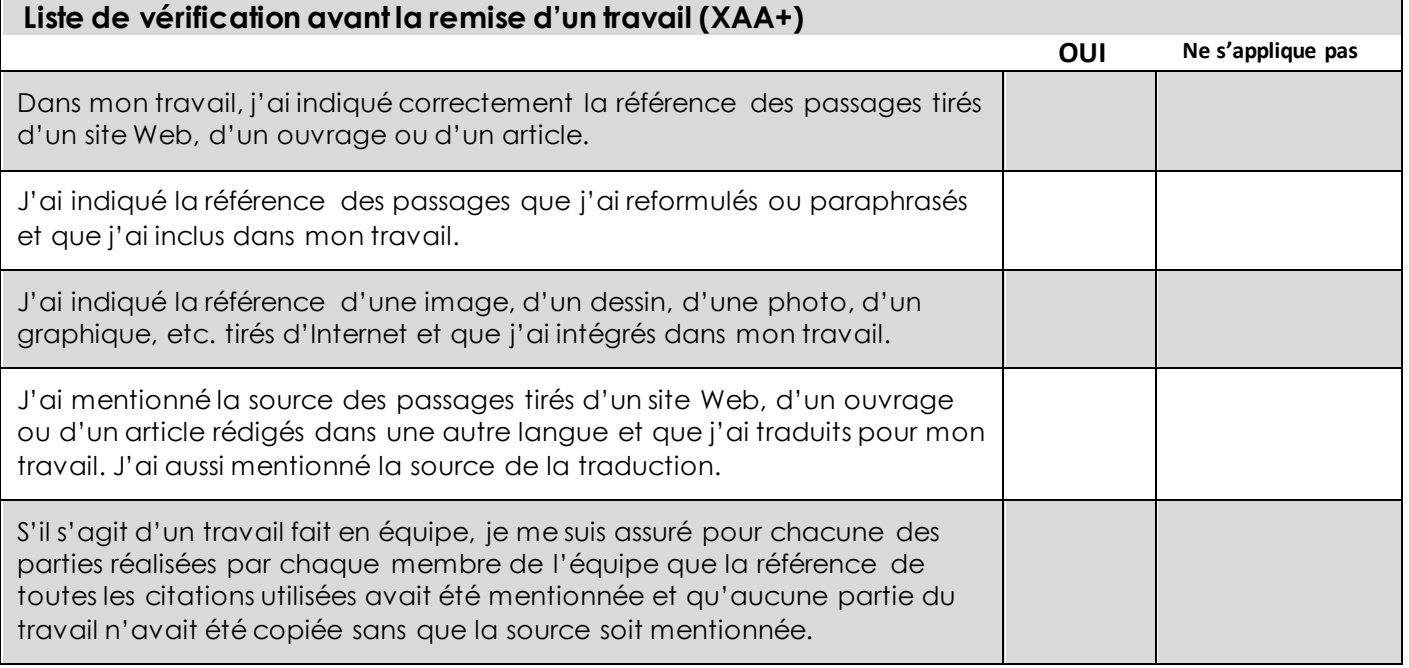